# **DFDL WG Call Minutes**

This OPEN document will not be filed. It is being kept active.

#### Meeting about Meetings \OGF

Project DFDL 1.0 Meeting Date 05-Jan-16 (Tues) Meeting Time 15:00 - 16:00

Created by Steve Hanson on 09-Mar-11 Last Modified by Steve Hanson on 06-Jan-16

#### OGF DFDL Working Group Call, 5 January 2016

#### Agenda

Prepare for your meeting by describing the objectives (both immediate and long-term, if appropriate) of the meeting; and describe key plan details.

IBM TeamRoomPlus

#### 1. Daffodil Open Source Project

 Status update. Progress of work to converge capability with IBM DFDL.

#### 2.AOB

#### Minutes

#### Meeting Minutes

Reflect on your meeting as you record all topics and issues discussed, and any tabled conversations. What went well, or what would you do differently next time? Document those so others can take advantage of your learning .

**Attendees**  Steve Hanson Mike Beckerle

#### Apologies

#### **Minutes**

#### 1. Daffodil Open Source Project

 Has been some criticism that the schemas on GitHub either work with Daffodil or with IBM DFDL but rarely both. Mike is compiling a list of features needed for Daffodil that will allow most of the schemas to work with Daffodil. IBM DFDL list of missing features is at http://www-01.ibm.com/support/knowledgecenter/SSMKHH\_10.0.0/com.ibm.etools.mft.doc/df00150\_.htm.

#### 2. Deferred actions

Go through deferred actions and cancel those that are unlikely ever to get done.

**IPR Statement** 

"I acknowledge that participation in this meeting is subject to the OGF Intellectual Property Policy ."

#### Meeting closed

16;00 UK

#### Next regular call

Tues 19th January 2016 @ 15:00 UK

#### Create Action Items

Record the to-do's and individuals assigned by entering the appropriate information in the form below . Press the "Create Action Items" button to create specific to do's that can be tracked in the assignee 's Work for Me views. " All Action Items will be tracked in the Action Items and Other Meeting Documents tab.

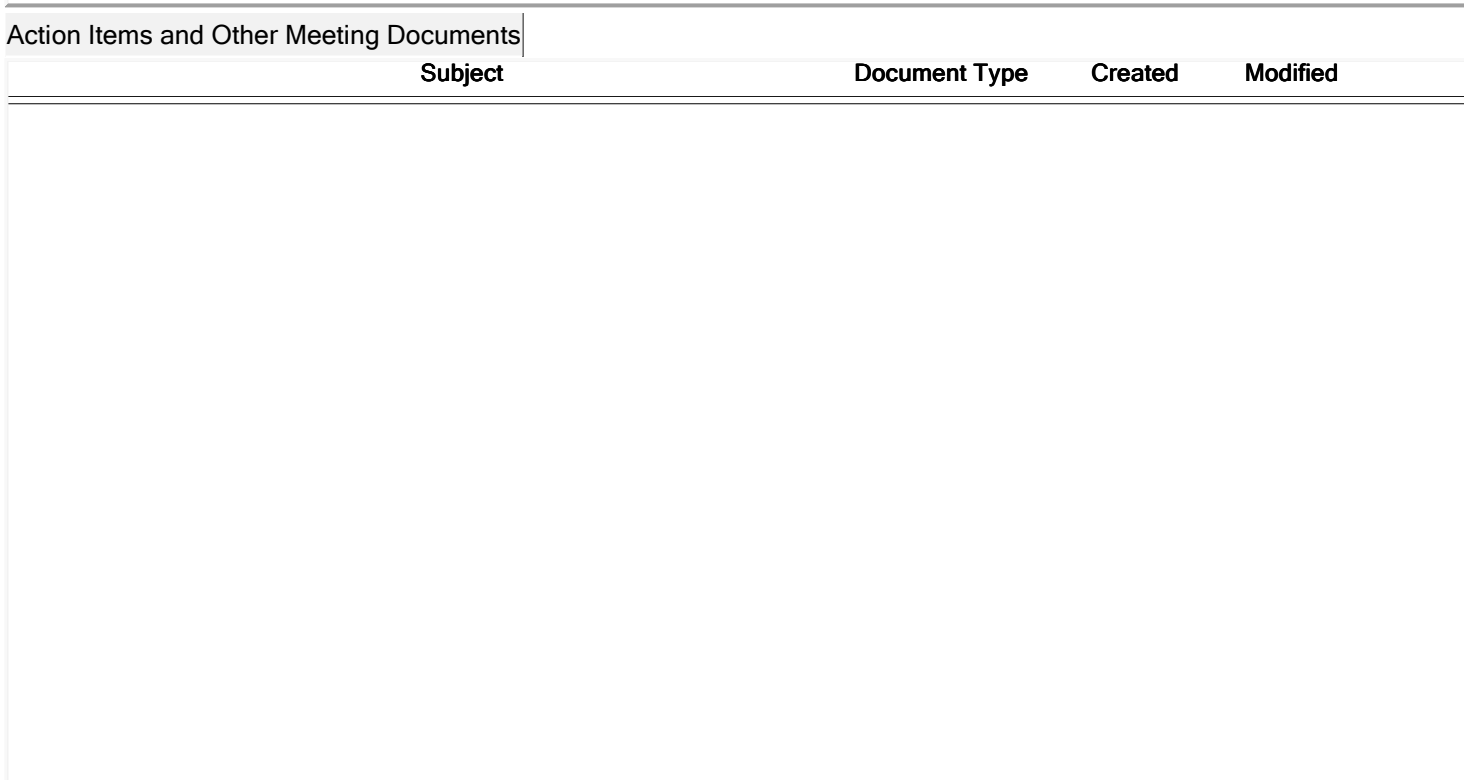

Next action: 286

### Actions raised at this meeting

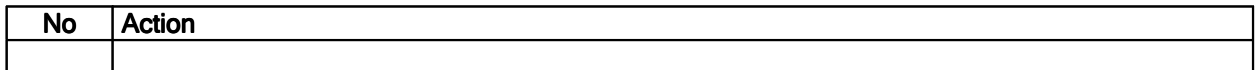

#### **Current Actions:**

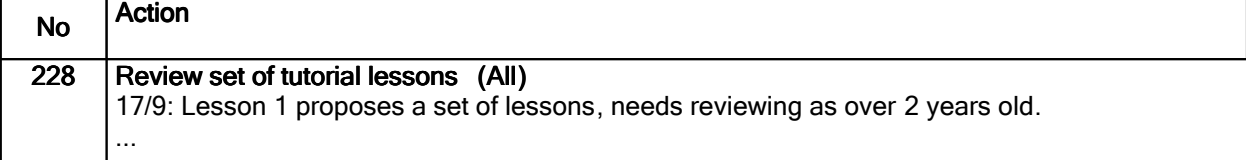

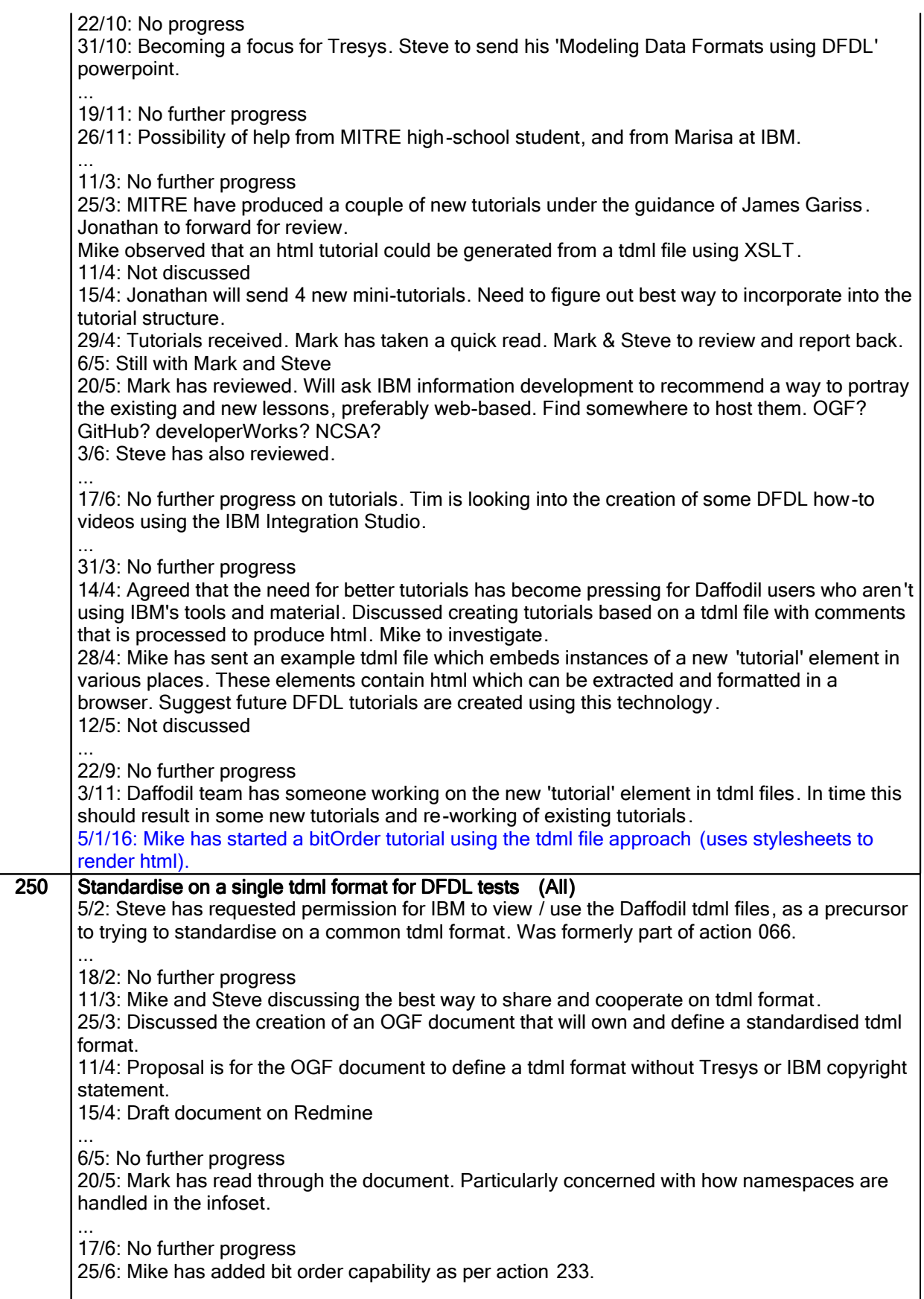

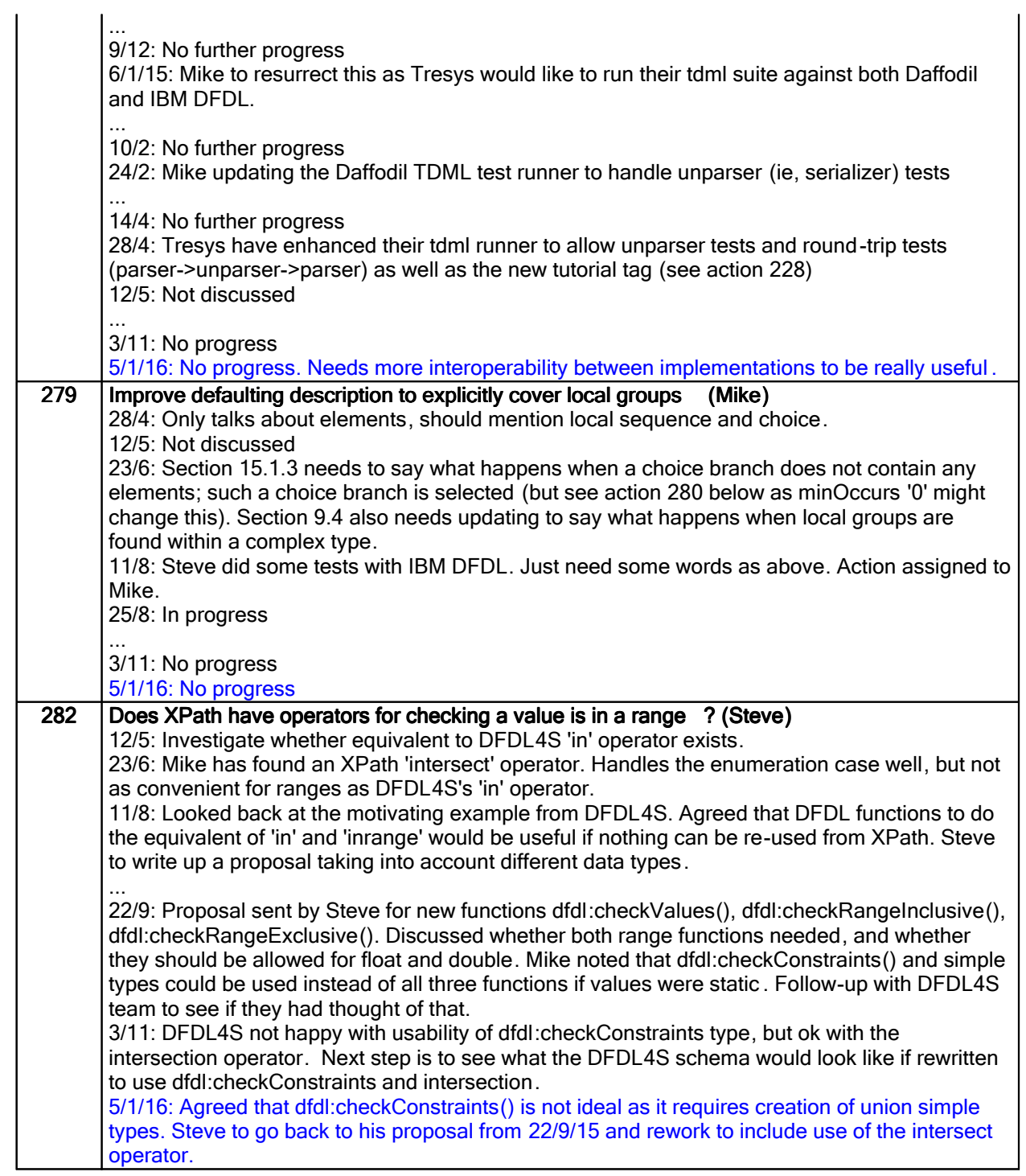

# Closed actions

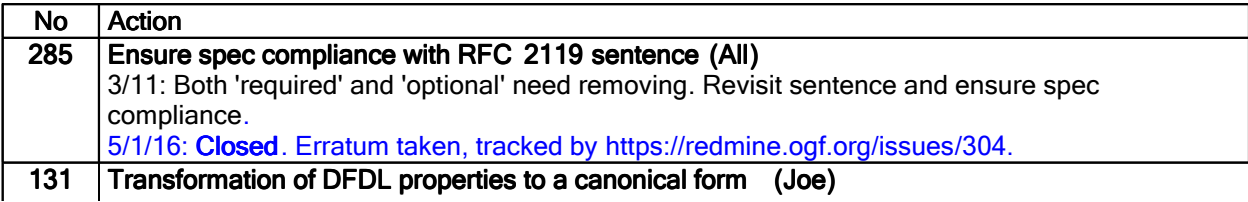

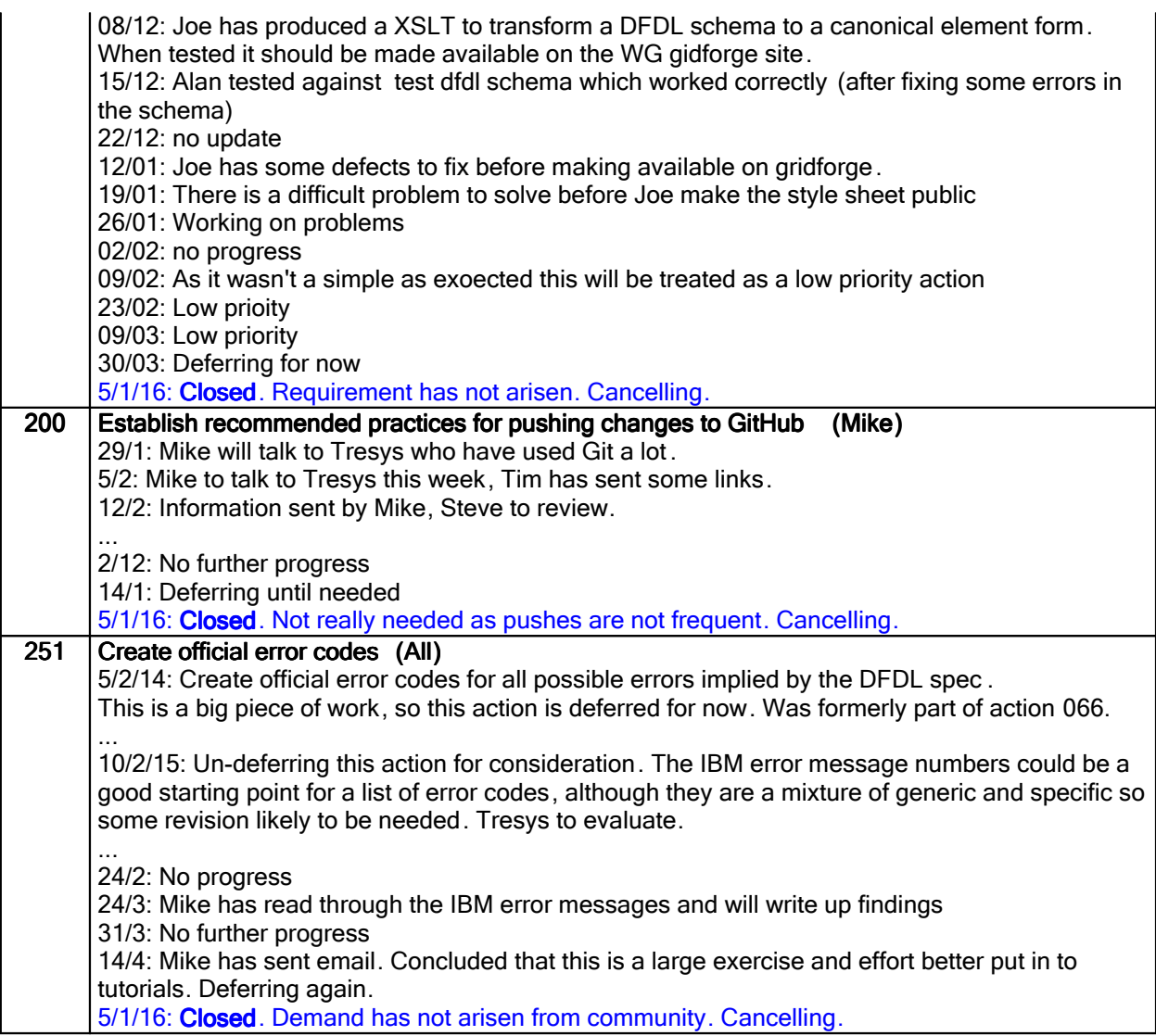

## Deferred actions

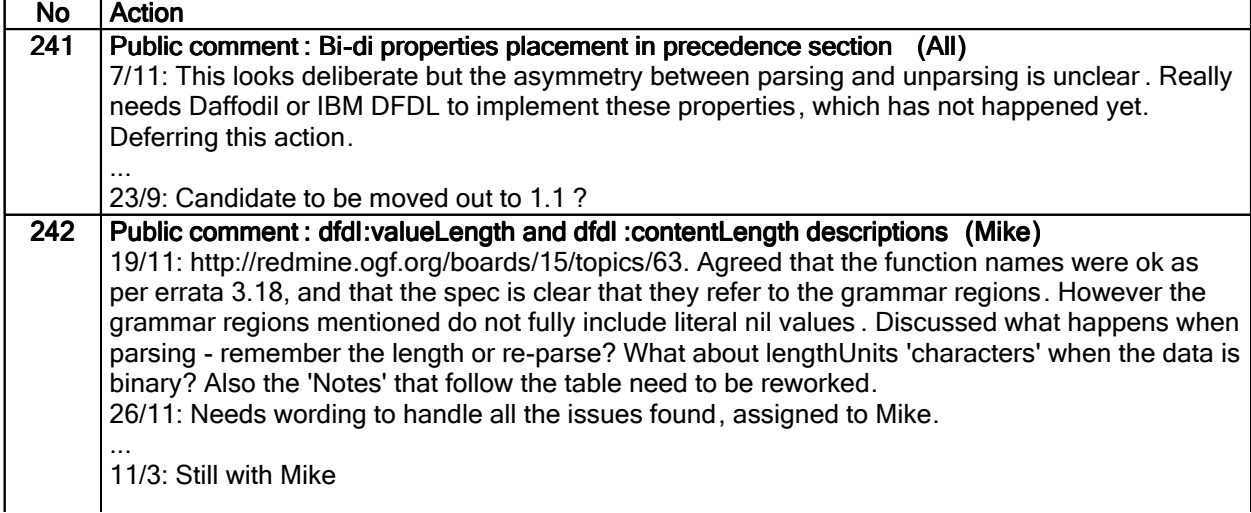

25/3: Mike has sent out revised wording, reviewed by Mark and Steve. Noted that the words need to explain the concept of building a complex element from the bottom up, and these words are equally applicable to several places in section 12.3. Mike to revise accordingly. 11/4: More revised wording sent by Mike. Started to review but realised it needed some off-line preparation and thought. Review for next call. 15/4: Review comments from Steve and Tim. The functions need to be clear that they work off the infoset value. The detailed wording is needed but should be removed to a new sub-section of 12.3, probably at end. Most sub-sections of 12.3, and the functions in 23.5.3 will refer to this new sub-section. 23.5.3 should limit itself to behaviour specific to the functions , such as not potentially represented, the effect of the \$lengthUnits argument. Also discussed what happens if \$path argument returns a nodeset > 1; should be a processing error, can always use a predicate to select one node of an array. 29/4: See various email discussions. Several things noted by Mike, and he recommends a rewrite of some of section 12.3. Then the description of the two functions becomes much simpler. Deferring for now, and will resurrect after current spec revision is finalised . 6/5: Mike is working on a mind map for the length section. Deferring until needed. .... 23/9: Rewrite should be postponed to future 1.1. Still need to answer the original questions about the functions though...

#### Work items:

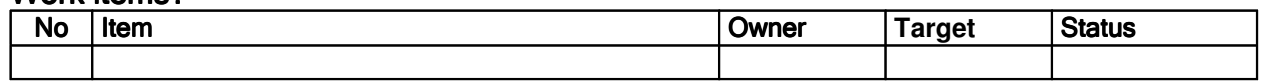